**Gmail Extract Email Data Software [32|64bit]**

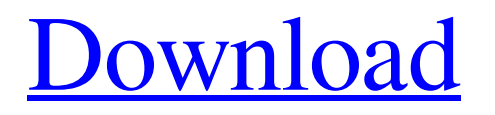

## **Gmail Extract Email Data Software Crack Incl Product Key X64 (Final 2022)**

Windows XP / Vista / 7 / 8 Requires.NET Framework 3.5 Gmail Extract Email Data Software is a small software application developed specifically for helping you extract email lines that contain specified text and save the results to plain text. It can be deployed on all Windows versions out there. Interacting with the GUI The program gathers all configuration settings in single window, making it very easy for you to tweak them. A help manual is included in the package and provides handy tips about how to configure the dedicated parameters in a short amount of time. You can also watch a video tutorial that shows suggestive tips about how to make the most out of the tool's features. Extract Gmail email lines with ease Gmail Extract Email Data Software offers you the possibility to set up Gmail authentication parameters (username and password). In addition, you can make the utility remember the login options and automatically connect when you run the program. Other important configuration settings worth being mentioned enable you to look for emails in Inbox, Spam, Starred, Drafts, Trash, Sent, or Important folders, or process all email items. Filters can be employed by characters and labels. What's more, you can opt for extracting all email data or all lines containing or not user-defined text, extract email lines by number, save data between x and y items, or save info including specific text sets. The program gives you the freedom to show duplicate items in the results, check out the results directly in the main window, clear the entire list with a single click, as well as copy data to the clipboard (with tabs) so you can transfer it into other windows. Tests have pointed out that Gmail Extract Email Data Software carries out tasks quickly and without errors. It is quite friendly with system resources so the overall performance of the PC is not affected. Final ideas To sum things up, Gmail Extract Email Data Software helps you extract and save email lines from your Gmail account with ease. It can be tweaked by less experienced users and professionals alike. Gmail Extract Email Data Software Review Our new friend, G7 Live Guard, is a simple yet professional-looking application in the security industry. It is meant to help you liverecord and review your security camera footage in case of an event/incident. The software has a free edition and a premium edition, allowing you to choose between a basic version and a deluxe one. If your budget allows it, the premium version

#### **Gmail Extract Email Data Software Crack + Keygen For (LifeTime) (Latest)**

Advanced Tool For Gmail Extract Email Data by EzgiToh is the best tool for Gmail users. With this tool, you can easily save the Data from a selected Gmail Address. You can save email address of all other person which are in your Gmail Account. If you want to save Gmail address to your own account, then this program is perfect for you. Advanced Tool For Gmail Extract Email Data by EzgiToh is capable of storing all your Email data from a selected Gmail Address. If you want to delete an account, then you can restore all your Gmail Account. It is also the best choice to view your Gmail account data. You can view Gmail Address, Received, Sent, Draft, Deleted, Label, Archived or Categorize or Search according to the search query. You can also select the count of the total, number of Sent, number of Received, and number of Deleted. The main purpose of this application is to read a gmail account address and store the files in a selected folder. Advanced Tool For Gmail Extract Email Data By EzgiToh is a Gmail address extraction tool which is equipped with a variety of options. All the facility is very easy to use. You can simply drag and drop the selected Gmail Address to the program window. It is very fast and works very smoothly. The program is supporting in two languages English and Hindi. If you want to know more of advanced tool for Gmail extract email data, then this will be the best option for you. Advanced Tool For Gmail Extract Email Data By EzgiToh is an easy tool for extracting Gmail address from any Gmail account. It helps to view all data from selected Gmail. You can Save and Restore all your Gmail account data to your account. This is a very simple tool for Gmail account. You can extract Gmail account from any Email address. Advanced Tool For Gmail Extract Email Data By EzgiToh is a very powerful tool for extracting Gmail account from any Gmail account. It will save all your Gmail account data from all the accounts. In which you can create a backup of your Gmail account. You can also use it for personal use and also for business purpose. Advanced Tool For Gmail Extract Email Data By EzgiToh is a simple tool for Gmail Account. It helps to view all Gmail address data of your account. The user can select a particular account to extract. By drag and drop the selected Gmail address, you can extract Gmail account. You can also save the Gmail 09e8f5149f

### **Gmail Extract Email Data Software Crack+ Serial Number Full Torrent**

One of the most frequently-used email services is Gmail, which is especially popular among teenagers, parents, and business users. Consequently, it is wise to set up a dedicated mail client, such as the one created by Google. We do not want to reinvent the wheel and, therefore, we came up with an automated Gmail Extract Email Data Software that can save you a lot of time. Its interface is simple and intuitive, allowing you to set up the necessary settings right away. Moreover, the program can process the data automatically, so you do not have to waste your time manually sorting and saving the results. Once you have downloaded Gmail Extract Email Data Software you can look through the item's features in no time and get straight to work. Download Gmail Extract Email Data Software The compact program is developed to extract email messages from your Gmail account without the use of third-party software. It can be used with any version of Windows, Windows Vista/7, Windows XP, Windows 8/8.1 and Windows 10. Moreover, its interface is very user-friendly and intuitive, making it possible to configure the latest email extraction settings in no time. Moreover, you can utilize the email filters, send out the results directly to your clipboard, or save them to a folder. In addition, you can export the data between 2 and 200 items, or all emails of your account with all labels attached. What You Need to Know about Gmail Extract Email Data Software Gmail Extract Email Data Software is a standalone tool, meaning you can freely use it with or without the use of Gmail client. However, the program requires a Gmail login, which is available free of charge. Moreover, the utility can be deployed on any computer that is running Windows. To perform automated email extracting process, you need to download and install the Gmail Extract Email Data Software on your PC. For Windows 10 and Windows 8 users it is necessary to close the Gmail client running on the computer.Healing takes much more than hope. Healing takes much more than hope. Healing takes much more than hope. By Dr. Craig T. Kenyon, MD, President & CEO of Gladstone Center Self-care is a way of life for most of us. Whether we can get better or not, we take it for granted that we will heal. But, healing takes much more than hope. How do we know when we are on the brink of disease?

### **What's New In?**

• Extract Gmail email lines with ease. • Gather all settings in one window. • Make Gmail authentication parameters, auto connect. • Set filter parameters, such as characters and labels. • Look for emails in Inbox, Spam, Starred, Drafts, Trash, Sent, or Important folders. • Extract multiple emails. • Save data between x and y items. • Copy data to the clipboard and copy to the current window. • Save all email lines by number. • Clear the entire list with a single click. • Show duplicate items. • Show or hide the results. • Change the column size. • Show parsed HTML code. • Show parsed plain text. • Include specific text in parsed text. • Check original emails. • Minimize and close the window when saving. • Minimize and close the window when running. • Minimize when checking. • Change the window size. • Customize the window location. • Change the main window's position. • Choose whether to show the result in the main window or the taskbar. • Choose whether to show a progress bar. • Choose whether to show a failure message. • Put the window on one monitor or both. • Hide from Task Manager. • Option to hide from the Desktop. • Run at startup or on demand. • Option to run as a system service. • Option to start minimized. • Option to start minimized and on top. • Option to show the window again. • Option to check the update history. • Option to update the software online. • Option to manage your update history. • Option to add the software's product key. • Option to reset to factory settings. • Option to import contacts. • Option to import the program settings. • Option to import your custom settings. • Option to import your shortcuts. • Option to import your other shortcuts. • Option to import settings for all user accounts. • Option to import custom Google account settings. • Option to import and export settings. • Option to import your theme. • Option to import your Chrome theme. • Option to save theme changes. • Option to keep the last window size. • Option to load the last window size. • Option to load changes from last session. • Option to modify icon

# **System Requirements For Gmail Extract Email Data Software:**

Windows 8.1 32/64-bit or Windows 7 32/64-bit Processor: 2.0GHz Processor or faster RAM: 2 GB of RAM DirectX: Version 11 Shader Model: 5.0 Sound Card: DirectX compatible sound card Network Adapter: Broadband internet connection Hard Drive: 200MB of available space Game Card: At least 1GB of available space Additional Notes:

<http://xn--doabertha-m6a.com/?p=6436>

[https://atlasgoldjewellery.com/wp-content/uploads/2022/06/Portable\\_AoA\\_Audio\\_Extractor.pdf](https://atlasgoldjewellery.com/wp-content/uploads/2022/06/Portable_AoA_Audio_Extractor.pdf) [https://www.scalping.es/wp-](https://www.scalping.es/wp-content/uploads/2022/06/Winpooch__Crack__Serial_Number_Full_Torrent_Download_MacWin_Final_2022.pdf)

[content/uploads/2022/06/Winpooch\\_\\_Crack\\_\\_Serial\\_Number\\_Full\\_Torrent\\_Download\\_MacWin\\_Final\\_2022.pdf](https://www.scalping.es/wp-content/uploads/2022/06/Winpooch__Crack__Serial_Number_Full_Torrent_Download_MacWin_Final_2022.pdf) <https://wakelet.com/wake/N6Zh7HtVXuqjcCCo8PD9I>

[https://vukau.com/upload/files/2022/06/Fc6tthhG76bIGXfeHDhK\\_08\\_ff55722167eeae9b18ca56d5ea5e0b3e\\_file.pdf](https://vukau.com/upload/files/2022/06/Fc6tthhG76bIGXfeHDhK_08_ff55722167eeae9b18ca56d5ea5e0b3e_file.pdf) <https://topgiftsforgirls.com/wp-content/uploads/2022/06/GeneSelector.pdf>

[https://atennis.kz/tour/upload/files/2022/06/VUgaeFwrRjczXmvEFIPG\\_08\\_ff55722167eeae9b18ca56d5ea5e0b3e\\_file.pdf](https://atennis.kz/tour/upload/files/2022/06/VUgaeFwrRjczXmvEFIPG_08_ff55722167eeae9b18ca56d5ea5e0b3e_file.pdf) [http://to-portal.com/upload/files/2022/06/lsWoD7AwP5SQzBKNex9y\\_08\\_ff55722167eeae9b18ca56d5ea5e0b3e\\_file.pdf](http://to-portal.com/upload/files/2022/06/lsWoD7AwP5SQzBKNex9y_08_ff55722167eeae9b18ca56d5ea5e0b3e_file.pdf)

[http://www.bankerogkontanter.no/wp-content/uploads/2022/06/WinHardLink\\_Crack\\_Download.pdf](http://www.bankerogkontanter.no/wp-content/uploads/2022/06/WinHardLink_Crack_Download.pdf)

[https://bistrot-francais.com/wp-content/uploads/2022/06/XSLT\\_Editor.pdf](https://bistrot-francais.com/wp-content/uploads/2022/06/XSLT_Editor.pdf)

[https://www.iltossicoindipendente.it/wp-](https://www.iltossicoindipendente.it/wp-content/uploads/2022/06/Thesycon_System_Info__Crack_For_Windows_Latest_2022.pdf)

[content/uploads/2022/06/Thesycon\\_System\\_Info\\_\\_Crack\\_For\\_Windows\\_Latest\\_2022.pdf](https://www.iltossicoindipendente.it/wp-content/uploads/2022/06/Thesycon_System_Info__Crack_For_Windows_Latest_2022.pdf)

[https://www.toimitustukku.fi/wp-content/uploads/2022/06/English\\_To\\_Indonesian\\_And\\_Indonesian\\_To\\_English\\_Converter\\_So](https://www.toimitustukku.fi/wp-content/uploads/2022/06/English_To_Indonesian_And_Indonesian_To_English_Converter_Software__Crack___Free_License_K.pdf) ftware Crack Free License K.pdf

[https://roandsport.com/wp-content/uploads/2022/06/MyPlanetSoft\\_AntiKeylogger.pdf](https://roandsport.com/wp-content/uploads/2022/06/MyPlanetSoft_AntiKeylogger.pdf)

[https://bunkerbook.de/upload/files/2022/06/qUKLsJl2ZLmHhp11zHAc\\_08\\_ff55722167eeae9b18ca56d5ea5e0b3e\\_file.pdf](https://bunkerbook.de/upload/files/2022/06/qUKLsJl2ZLmHhp11zHAc_08_ff55722167eeae9b18ca56d5ea5e0b3e_file.pdf) <https://2z31.com/wp-content/uploads/2022/06/farrrain.pdf>

[http://maili.demoe.cn:112/upload/files/2022/06/nwokVNoY1jdejwW8a59l\\_08\\_91d9c6db2f15050c0a524b800ce9946e\\_file.pdf](http://maili.demoe.cn:112/upload/files/2022/06/nwokVNoY1jdejwW8a59l_08_91d9c6db2f15050c0a524b800ce9946e_file.pdf) <https://ourlittlelab.com/wp-content/uploads/2022/06/Encrypter.pdf>

<https://professionalcookingtips.com/wp-content/uploads/2022/06/valedar.pdf>

[https://mytown247.com/wp-content/uploads/2022/06/DirectX\\_EndUser\\_Runtime\\_Web\\_Installer\\_June\\_2010.pdf](https://mytown247.com/wp-content/uploads/2022/06/DirectX_EndUser_Runtime_Web_Installer_June_2010.pdf) [http://feelingshy.com/wp-content/uploads/2022/06/Wirecast\\_Pro\\_\\_Crack\\_Download.pdf](http://feelingshy.com/wp-content/uploads/2022/06/Wirecast_Pro__Crack_Download.pdf)